CS -A Final May

Your name

login control and a series of the control of the control of the control of the control of the control of the c

Discussion section number \_\_\_\_\_\_\_\_\_

TA's name

 $\mathbb T$  is word total course grade total contains  $\mathbb T$  . The examines grade total course grade total contains  $\mathbb T$ six questions

This booklet contains eleven numbered pages (both sides of six sheets) including the cover page. Put all answers on these pages, please; don't hand in stray pieces of paper. This is an open book exam

### when writing procedures dongiven arguments of the correct type

Our expectation is that many of you will not complete one or two of these questions If you find one question especially difficult, leave it for later; start with the ones you find

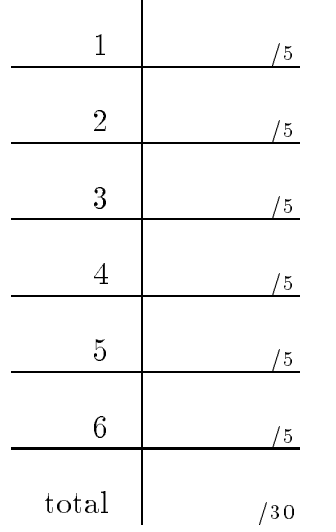

 $\mathbf{r}$ 

### Question  $1$  (5 points):

Every integer greater than 1 has a *unique prime factorization*. That is, there is exactly one way that each integer can be expressed as a product of prime numbers For example . It is the same prime that the same can be a same to the same can be a same present that the same used more than once, as in the case of  $12$ .)

You are given the streams integers (containing all the positive integers) and primes (containing all the prime numbers). (You need not reproduce the computations in the book that generate these streams.)

a Write the function factors that takes an integer as its argument and returns a list  $($ not a stream $)$  containing its prime factorization. For example:

 -factors  $\sim$  -  $\sim$  -factors  $- - -$ 

 $(b)$  Construct the stream factor-stream that contains the prime factorizations of all the positive integers

# Question  $2$  (5 points):

We're going to create an abstract data type for times of day (hours and minutes). To make things simpler we can see the simple of the simple of pair  $\alpha$  are are to are going to implement this abstract data type using two different internal representations.

The constructor for times of day is called time It takes two arguments the hours and the minutes  $\mathbf{S}$  and  $\mathbf{S}$  are so and would be -  $\mathbf{S}$  and  $\mathbf{S}$  and  $\mathbf{S}$  are so and  $\mathbf{S}$  and  $\mathbf{S}$  are so and  $\mathbf{S}$  are so and  $\mathbf{S}$  are so and  $\mathbf{S}$  are so and  $\mathbf{S}$  are so and  $\mathbf{S}$  a

We also want the following three operators for times:

, and in the time the state of the state of the given time time  $\alpha$ 

 $\mathbf{m}$  -minute the minute portion of the minute portion of the given time  $\mathbf{m}$ 

-hour t returns t true if the time t is an exact hour time like -- it returns f (false) otherwise.

(a) Implement time, hour, minute, and hour? using an internal representation in which a time is represented as a list of two numbers. That is, 4:12am should be represented international and the list of  $\sim$  -  $\sim$  -  $\sim$  -  $\sim$  -  $\sim$  -  $\sim$  -  $\sim$  -  $\sim$  -  $\sim$  -  $\sim$  -  $\sim$  -  $\sim$  -  $\sim$  -  $\sim$  -  $\sim$  -  $\sim$  -  $\sim$  -  $\sim$  -  $\sim$  -  $\sim$  -  $\sim$  -  $\sim$  -  $\sim$  -  $\sim$  -  $\sim$  -  $\sim$  -  $\sim$  -  $\sim$ 

### Question 2 continued:

(b) Implement time, hour, minute, and hour? using an internal representation in which a time is represented as an integer, namely, the number of minutes since midnight. That is an showled be represented internally as the number  $\sim$  -  $\sim$   $\sim$   $\sim$   $\sim$   $\sim$   $\sim$ 

Your name

# $\blacksquare$  . The contract of the contract of the contract of the contract of the contract of the contract of the contract of the contract of the contract of the contract of the contract of the contract of the contract of the

King Arthur had a problem. His daughter, Glissanda, was interested in marrying. But she had one requirement for a husband: he must love mathematics. Arthur was confused about how to find such a husband. After all, the Knights of the Round Table (the best men in the land) were outdoor types who went around slaying dragons. He couldn't remember any of them ever mentioning mathematics

Glissanda suggested that he administer a mathematical test to the Knights. She explained, "Suppose 24 knights came to a meeting of the Round Table. And suppose the  $24$  chairs were numbered in order, from 1 to 24. In order to choose my husband, you draw your sword, point to the knight in the first chair, and say, 'You live.' Then point to the knight in chair number 2, say 'You die,' and chop off his head. To the third knight you say, 'You live,' to the fourth, 'you die,' and so on, chopping off the head of every other living knight until just one is left. That's the one I'll marry."

"That's it?" asked Arthur, horrified. "You expect me to kill all my knights but one? Is this what you call mathematics

"Oh, father," Glissanda said, "I wouldn't expect you to actually kill anyone. It's just a problem. The knight of my dreams will be able to figure out which chair to choose no matter how many knights show up for the test."

 $\lceil \text{Adapted from } \text{Math for } \text{Smarty } \text{Parts}$  by Marilyn Burns. Illustrations by Martha Weston.  $C \circ P$  ,  $\cdots$   $\cdots$   $\cdots$   $\cdots$   $\cdots$   $\cdots$   $\cdots$   $\cdots$   $\cdots$   $\cdots$ 

We want to be able to simulate this process of elimination for different numbers of knights. To this end you'll define a knight object class.

A knight is created with one instantiation variable, the chair number in which he is seated. Each knight object must keep track of its (still living) neighbors to the left and to the right. A knight accepts the following messages:

#### de la continue de la continue de la continue de la continue de la continue de la continue de la continue de la

Set-left-neighbor! takes a knight as argument and sets the recipient knight's left neighbor to the argument knight

Set-right-neighbor! takes a knight as argument and sets the recipient knight's right neighbor to the argument knight

Skip (with no arguments) tells the recipient that he's been skipped. The recipient should send a die message to his left neighbor, unless he is the only knight left alive, in which case the method should return his number as the winning knight

Die (with no arguments) tells the recipient that he's been killed. The recipient should remove himself from the circle (by telling his neighbors to adjust their neighbors); print a message like knight 12 dies; and send a skip message to his left neighbor.

Example: To run a simulation with three knights, you would do this:

```
-
define knight -
instantiate knight 
-
define knight -
instantiate knight 
-
define knight -
instantiate knight 
-
ask knight 
setrightneighbor knight
-
ask knight 
setrightneighbor knight
-
ask knight 
setrightneighbor knight
-
ask knight 
setleftneighbor knight
-
ask knight 
setleftneighbor knight
-
ask knight 
setleftneighbor knight
-
ask knight 
skip
```
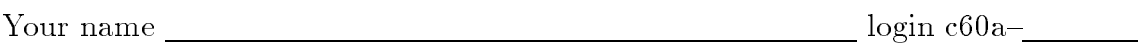

# Question  $4$  (5 points):

Write the function cxr-function. This function must take as its argument a symbol such as CDDDADDAADAR and returns the function that should have that name! (Note, this is not the same as the bonus problem we gave earlier The bonus problem went from function to name. We want to go from name to function. This is much easier.)

You may assume that the argument is a symbol that starts with C, ends with R, and has some combination of As and Ds in between You must return a function of one argument that returns the result of the corresponding composition of cars and cdrs of that argument The symbol may be of any length

Examples

```
-cadr -cadr -cadr -cadr -cadr -cadr -cadr -cadr -cadr -cadr -cadr -cadr -cadr -cadr -cadr -cadr -cadr -cadr -c
\mathbf B -
define func -
cxrfunction 
cddaddadr
FUNC
 -
func 
-
-
   -
x y -
red orange yellow green blue z -
a b c
\ - - - - - - - - - - - - - - - - - - /
```
#### Question  $5$  ( $5$  points):

(a) Write a logic program (one or more rules) to implement the substring relation. It takes two lists and it succeeds if one is a substring of the other. For example, the query -substring -to hold your -i want to hold your hand

should succeed, but the query -substring -to hold hand -i want to hold your hand

should fail. (Hint: One possible solution uses the append rules; another possible solution doesn't require append.)

 $(b)$  We don't expect you to be able to predict exactly what'll happen, but assuming there are no strange bugs what might you reasonably expect if you tried the query  $\blacksquare$  and  $\blacksquare$ 

Done" with no matches reported.

Done" with one match reported.

\_ "Done" with more than one correct match reported.

An infinite loop.

 $\blacksquare$  a b c  $\blacksquare$ 

c What might you reasonably expect from the query

<u>Done</u>" with no matches reported.

Done" with one match reported.

"Done" with more than one correct match reported.

An infinite loop.

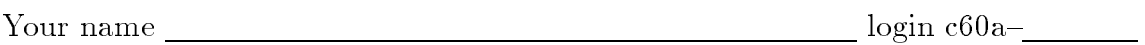

# Question  $6$  (5 points):

 $\mathbf{A}$ out the empty frames that you get from invoking a procedure with no arguments She asks all her friends how she can teach the students better so they won't make this mistake.

Ben Bitdiddle says, "Instead of teaching the students better, let's just modify the metacircular evaluator so that it doesn't create frames that would be empty. Then the students will be right."

Modify the metacircular evaluator to implement Ben's suggestion.

(a) Is this primarily a change to eval or to apply?

(b) What specific procedure(s) will you change?

 $(c)$  Make the changes on the following pages.

d Lem E Tweakit notices that this change is not such a great idea He thinks the modified metacircular evaluator will interpret certain Scheme programs incorrectly.

Under what circumstances would this modification to the evaluator change the meaning of Scheme programs run using the metacircular evaluator? (That is, what kind of program will produce different results using the modified version than using the original one?)

Question 6 continued:

```
-
define -
eval exp env
  -
cond -
-
selfevaluating	 exp exp
           -textofaulter - textofaulter - textofaulter - textofaulter - textofaulter - textofaulter - textofaulter - textofaulter - textofaulter - textofaulter - textofaulter - textofaulter - textofaulter - textofaulter - textofaulte
           -
-
variable	 exp -
lookupvariablevalue exp env
           -
-
definition	 exp -
evaldefinition exp env
           -
-
assignment	 exp -
evalassignment exp env
           -
-
lambda	 exp -
makeprocedure exp env
           \blacksquareevalconditional experimental experimental experimental experimental experimental experimental experimental experimental experimental experimental experimental experimental experimental experimental experimental expe
           - application of the contraction of the contraction of the contraction of the contraction of the contraction of the contraction of the contraction of the contraction of the contraction of the contraction of the contraction
             -
apply -
eval -
operator exp env
                       -
listofvalues -
operands exp env
           -
else -
error Unknown expression type  EVAL exp
-
define -
apply procedure arguments
  -
cond -
-
primitiveprocedure	 procedure
             -
applyprimitiveprocedure procedure arguments
           -compound procedure procedure and procedure procedure and procedure procedure and procedure and procedure and
             -
evalsequence -
procedurebody procedure
                                   -
extendenvironment
                                    -
parameters procedure
                                    arguments
                                    -
procedureenvironment procedure
           -
else -
error Unknown procedure type  APPLY procedure
-
define -
listofvalues exps env
  -
cond -
-
nooperands	 exps 
-

           -
else -
cons -
eval -
firstoperand exps env
                             -
listofvalues -
restoperands exps
                                                    env))))-
define -
evalsequence exps env
  -
cond -
-
lastexp	 exps -
eval -
firstexp exps env
           -
else -
eval -
firstexp exps env
                    \mathbf{r} - restead of the state of the state \mathbf{r}
```

```
Question 6 continued:
-
define -
extendenvironment variables values baseenv
  -
adjoinframe -
makeframe variables values baseenv
-
define -
adjoinframe frame env -
cons frame env
-
define -
makeframe variables values
  -
cond -
-
and -
null	 variables -
null	 values 
-

          -
-
null	 variables
           -
error Too many values supplied values
          -nulles and values of the state of the state of the state of the state of the state of the state of the state of the state of the state of the state of the state of the state of the state of the state of the state of the s
           -
error Too few values supplied variables
          -
else
           -
cons -
makebinding -
car variables -
car values
                  -
makeframe -
cdr variables -
cdr values
-
define -
makebinding variable value
  -
cons variable value
-
define -
evaldefinition exp env
  -
definevariable -
definitionvariable exp
                        -
eval -
definitionvalue exp env
                        env
  d -definitions of d -definitions of d -definitions of d -definitions of d-
define -
makeprocedure lambdaexp env
        -
list 
procedure lambdaexp env
```